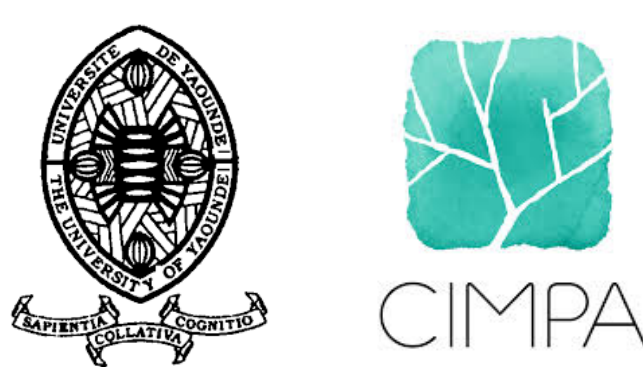

#### ÉCOLE MATHÉMATIQUE AFRICAINE : Bases mathématiques de l'intelligence artificielle

#### **Introduction à l'apprentissage artificiel en santé TP/TD**

Jean-Daniel Zucker

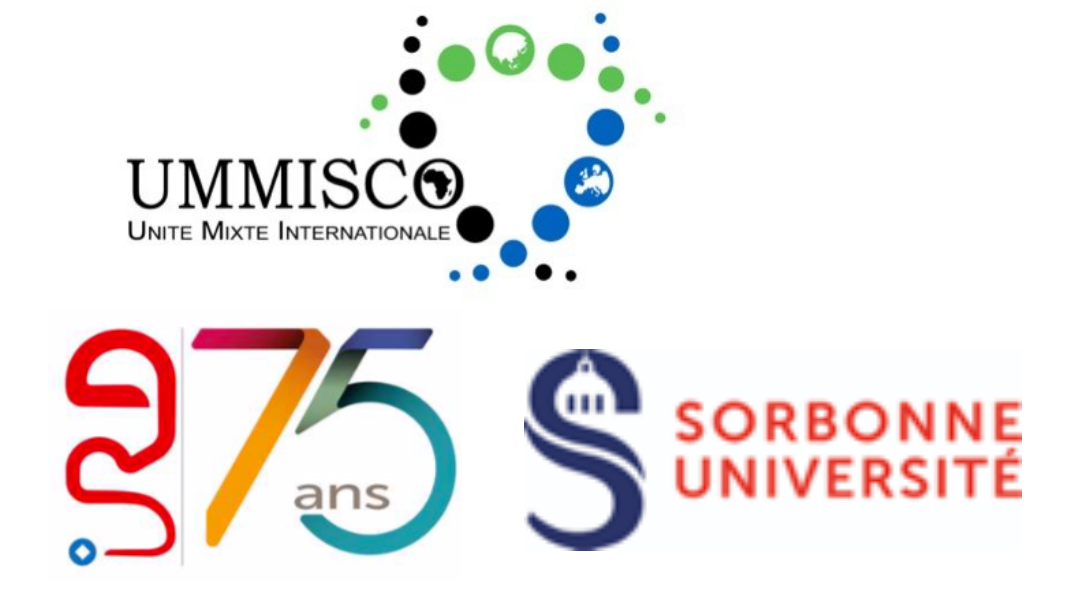

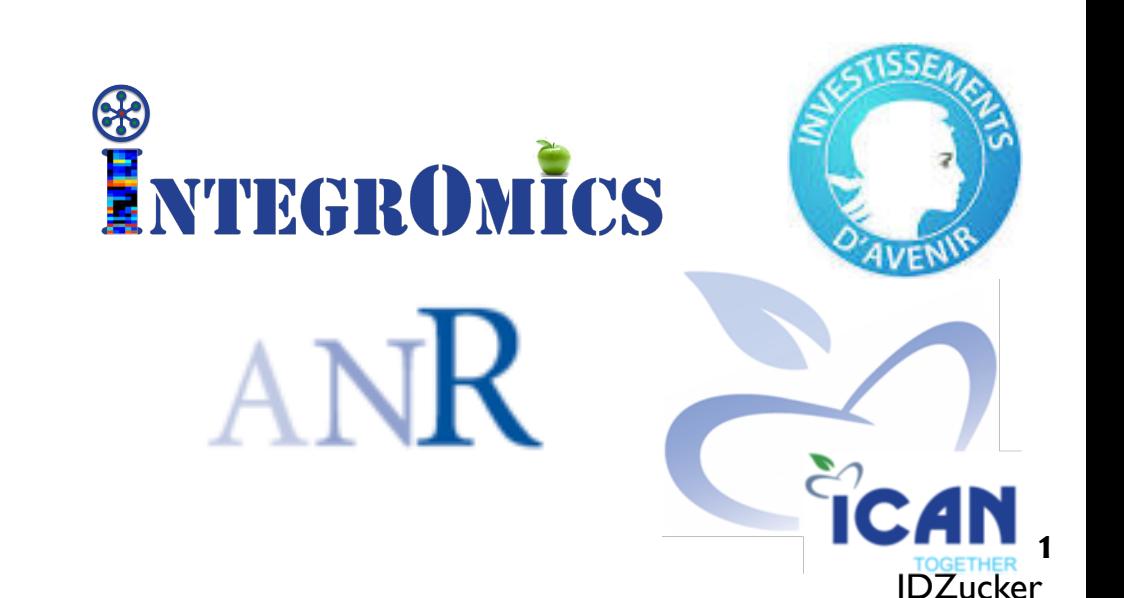

#### Machine learning software

#### **Commercial software**

- SAS Enterprise Miner (www.sas.com/ technologies/analytics/ datamining/miner)
- IBM SPSS Statistics Software (www-01.ibm.com/software/analytics/ spss/products/ statistics)
- Salford Systems Data Mining Suite (www.salford-systems.com)
- Statistica Data Miner (www.statsoft.com/ products/data-mining-solutions)

# **Free Software**

• WEKA (www.cs.waikato.ac.nz/ml/ weka)

2

- RapidMiner (rapid-i.com)
- Orange (orange.biolab.si)
- Machine Learning & Statistical Learning in R And man y otherenguage (cran.rproject.org/web/views/ quinten MachineLearning.html)

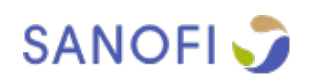

#### **Introduction to Orange3**

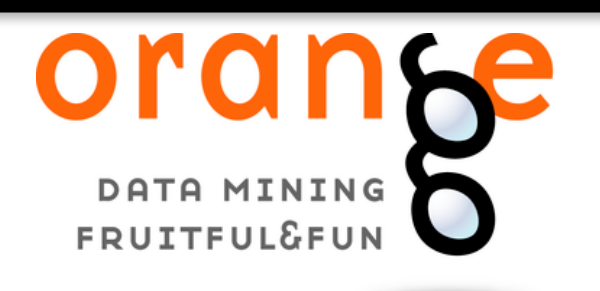

#### https://en.wikipedia.org/wiki/Orange (software)

**Orange** est une boîte à outils de visualisation de données, d'apprentissage machine et de data mining open-source. Il dispose d'une interface de programmation visuelle pour l'analyse explorative des données et la visualisation interactive des données, et peut également être utilisé comme une bibliothèque Python.

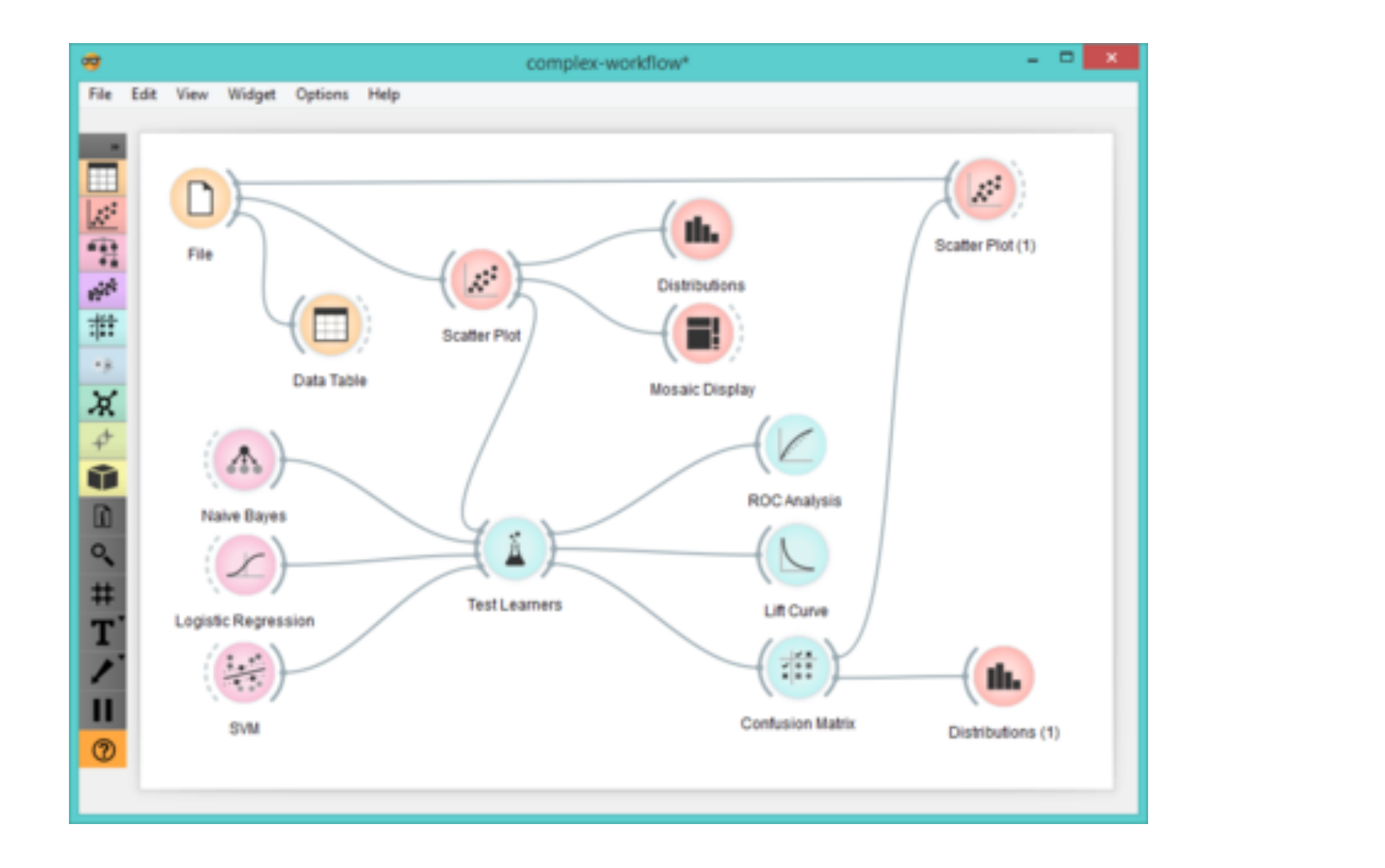

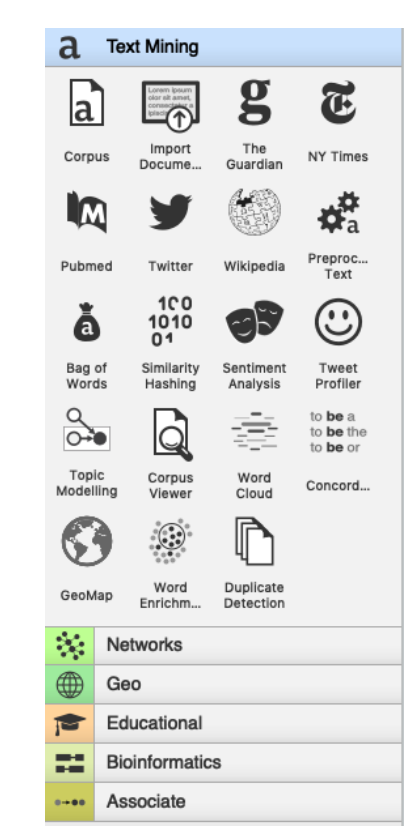

## **L'environnement Orange3**

#### **TP1: familiarisation avec Orange 3 et exploration des datasets médicaux**

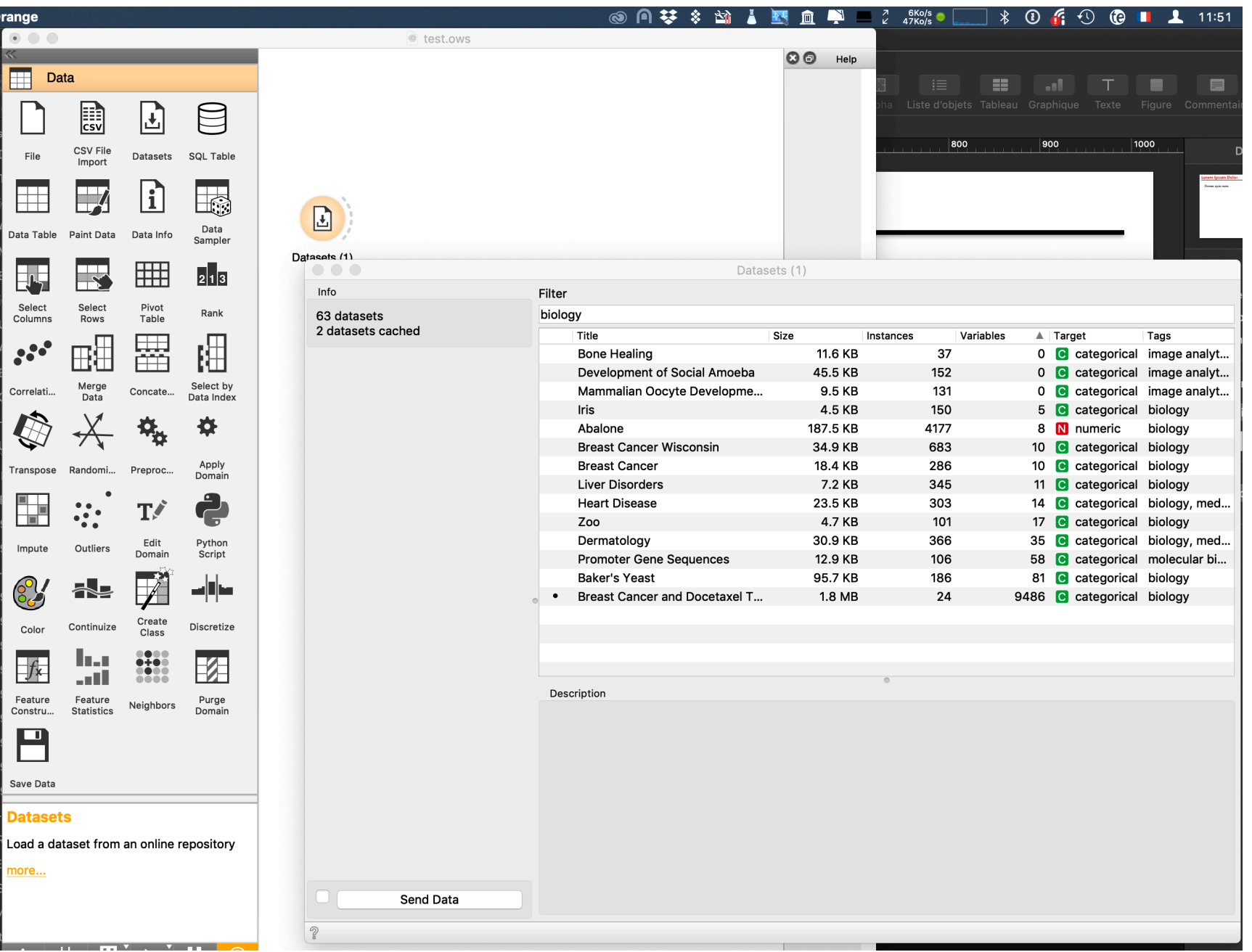

## **Overfitting and regularization orange3**

### <https://blog.biolab.si/tag/regularization/> **TP2: mini tutoriel sur la régularisation**

nécessite l'addson Education d'Orange3

## **TP3: faire le tutoriel**

[https://docs.biolab.si/2/\\_downloads/bio-tutorial.pdf](https://docs.biolab.si/2/_downloads/bio-tutorial.pdf)

#### **Excellents cours Machine Learning**

[http://eric.univ-lyon2.fr/~ricco/cours/supports\\_data\\_mining.html](http://eric.univ-lyon2.fr/~ricco/cours/supports_data_mining.html)

# **Excellent cours Machine Learning en santé** <https://mlhc19mit.github.io/>

**Da[le](https://docs.biolab.si/2/_downloads/bio-tutorial.pdf)x un package pour l'interpretabilité des modèles** <https://pbiecek.github.io/DALEX/>

[https://rawgit.com/pbiecek/DALEX\\_docs/master/vignettes/DALEX\\_and\\_keras.html](https://rawgit.com/pbiecek/DALEX_docs/master/vignettes/DALEX_and_keras.html)